## SAP ABAP table RPDCONT06 {DMWB: Table for Document Contents (Import/Export)}

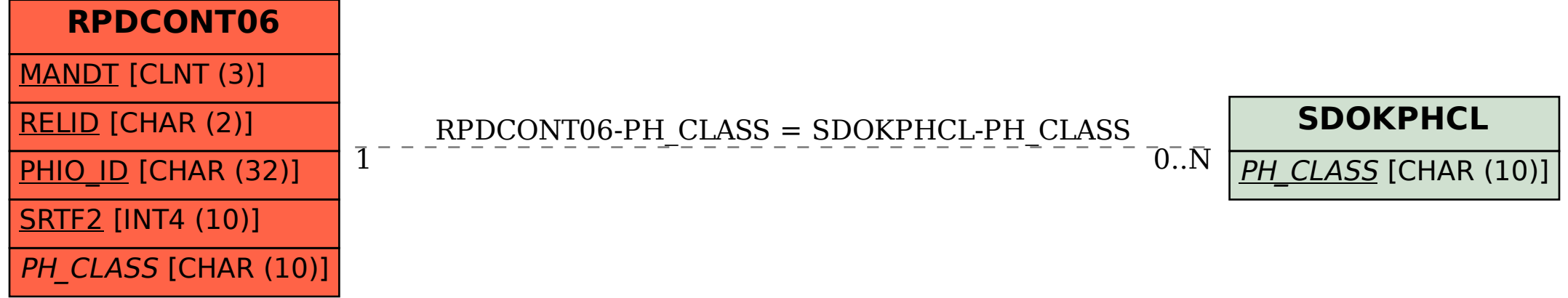